# **GUIA ESTRATÉGICA** PARA ADOPTAR BIM

CON VECTORWORKS ARCHITECT

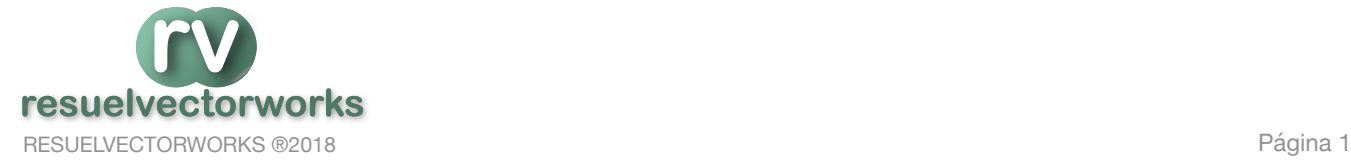

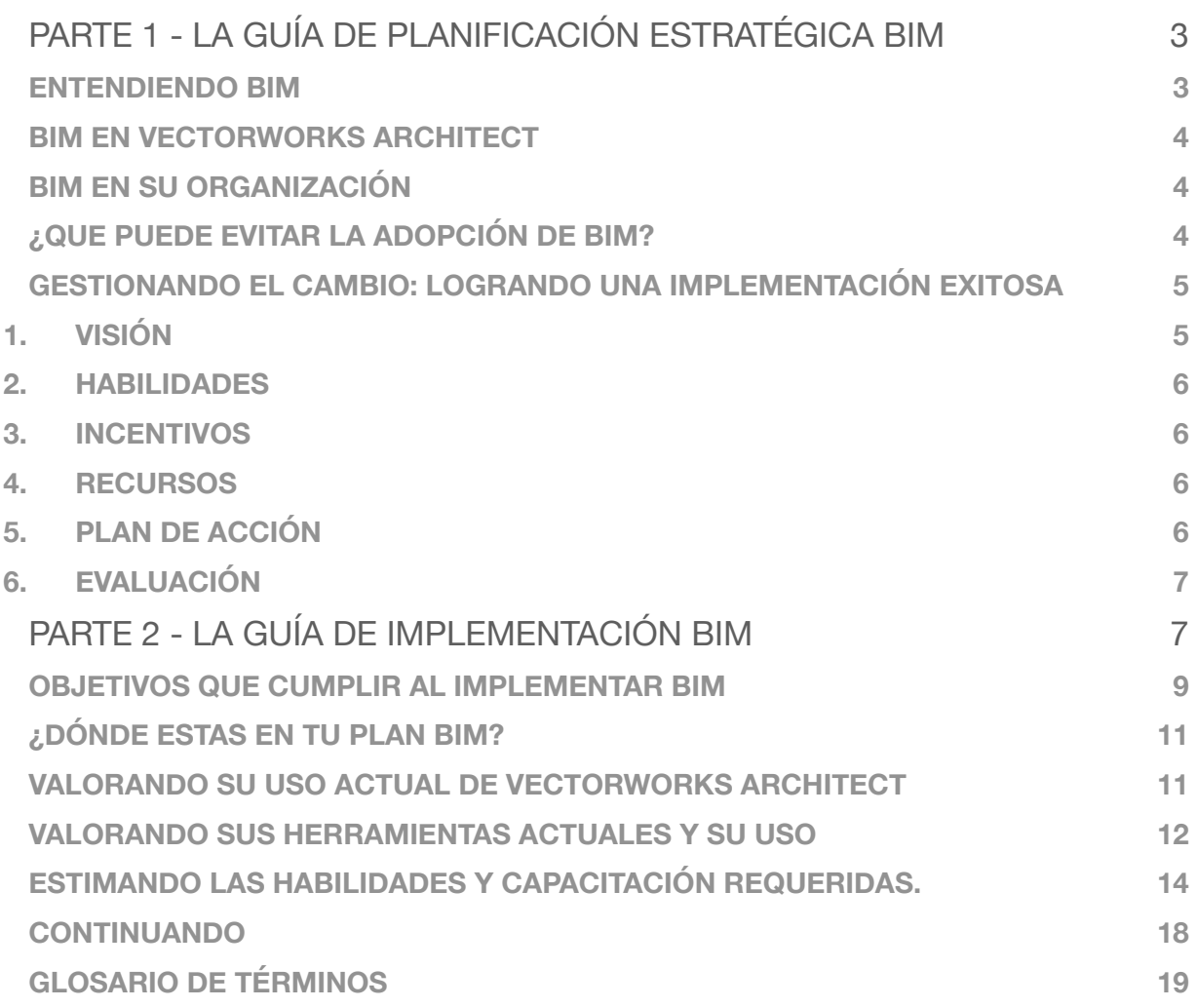

# <span id="page-2-0"></span>PARTE 1 - LA GUÍA DE PLANIFICACIÓN ESTRATÉGICA BIM

La Guía de Planificación Estratégica es una herramienta destinada a ayudar a evaluar los procesos y procedimientos existentes en su organización para ayudar a alinear sus objetivos BIM con sus usos definidos de BIM. La guía también ayudará a su organización a desarrollar un plan de transición para la implementación de BIM dentro de su oficina. Este documento discutirá las "cosas a considerar" al integrar BIM en su práctica. Le proporcionaremos preguntas para autoevaluarse a fin de llevar a cabo esta evaluación y determinar cómo realizar cambios en toda la oficina para implementar BIM. La guía de planificación de implementación (parte II de este documento) tiene como objetivo proporcionar un procedimiento estructurado para crear un plan de implementación de proyecto BIM, un documento esencial que lo guiará a través del proceso de implementación de BIM en un proyecto en particular.

#### <span id="page-2-1"></span>ENTENDIENDO BIM

El Modelado de la Información del Edificio, BIM (Building Information Modeling) es el proceso de crear y manejar una representación digital de un edificio misma que contiene sus propiedades físicas, características funcionales, información específica del fabricante y del proceso de fabricación. BIM le permite a todos los interesados del proyecto a tomar decisiones bien informadas en las etapas tempranas del proceso de diseño, que es cuando las decisiones pueden tener el mayor impacto en los costos del proyecto, cronogramas y sostenibilidad. Algunos de los beneficios muy conocidos de BIM incluyen:

- Creación de un modelo 3D para mejorar la comprensión de la intención del diseño.
- Creación de un modelo 3D como fuente de documentos de construcción e información de construcción.
- Reducción de labores de re-trabajo o re-dibujo.
- Mejora de la productividad mediante la gestión del cambio y la coordinación del dibujo.
- Mayor eficiencia de recursos y costos con la capacidad de consultar datos del modelo y generar cronogramas.
- Coordinación de los modelos de diferentes disciplinas a través de aplicaciones de Detección de Interferencias.

• Colaboración con consultores externos y contratistas al crear diferentes tipos análisis como ser de ahorro energético, reportes, estimación de costos, etc.

• Producción de un modelo as-built totalmente coordinado para el propietario, el cual puede ser usado para el manejo de infraestructura. El proceso acompaña las etapas tempranas del diseño a través del ciclo de vida de un edificio. Debido a su complejidad, las empresas pueden hallar desafiante el proceso de saltar a un proyecto BIM sin un plan para su implementación.

#### <span id="page-3-0"></span>BIM EN VECTORWORKS ARCHITECT

Vectorworks Architect es una solución BIM que apoya su proceso creativo en lugar de reemplazarlo. Usando flujos de trabajo BIM con Vectorworks Architect ofrece la oportunidad de entregar documentación mucho mas precisa, con un incremento en la eficiencia manteniendo intacta su visión de diseñador. Actualmente debe estar usando muchas de las capacidades BIM de Vectorworks para mejorar su proceso. Sea usando los objetos Plug-in para los planos 2D o para un modelo 3D completo, muchos usuarios van a descubrir que ya empezaron a ahondar en la arena del BIM y están listos para moverse hacia una mayor colaboración con sus consultores. Esto significa entender cómo su modelo será usado internamente en su empresa y también como sería cuando entre sus colaboradores externos.

#### <span id="page-3-1"></span>BIM EN SU ORGANIZACIÓN

Muchas veces BIM es un requisito estándar para la entrega de un proyecto y esta siendo adoptado por muchos países y organizaciones. Antes de implementar el proceso BIM, es importante discutir el tema con la gerencia de su empresa para ver si están interesados y dispuestos a invertir en BIM y de ser así cual sería la estrategia de implementación.

# <span id="page-3-2"></span>¿QUE PUEDE EVITAR LA ADOPCIÓN DE BIM?

Una empresa puede ser reticente a adoptar BIM por muchas razones. El proceso BIM tiene enfoque diferente hacia diseño y la colaboración; puede tomar tiempo y varios intentos antes de ver todas las ventajas de usar BIM, los mayores obstáculos suelen ser:

- Tiempo y dinero: ¿Cómo afectará este proceso a la economía de la empresa?
- Hardware y software: ¿Los equipos actuales pueden soportar estos nuevos procesos?
- Capacitación: ¿Se tienen los conocimientos y habilidades para usar BIM?
- Cambio y confort: ¿Tenemos la motivación para aventurarnos en un proceso que no nos es familiar?
- Compromiso: ¿Tenemos claras las expectativas y objetivos para hacer de éste un cambio exitoso?

Este cambio de procesos es similar a la transición que fue del dibujo a mano al dibujo CAD 2D. El cambio no puede llevarse en una empresa o estudio de la noche a la mañana. Tomará tiempo, requerirá planificación y necesitará ser supervisado para asegurar una transición exitosa para continuar con la calidad del resultado final de la empresa o estudio.

## <span id="page-4-0"></span>GESTIONANDO EL CAMBIO: LOGRANDO UNA IMPLEMENTACIÓN EXITOSA

Hay seis elementos esenciales que deben ser llevados a cabo para lograr la implementación del cambio.

#### 1. VISIÓN

<span id="page-4-1"></span>Establecer una visión clara para que todos trabajen para ayudar a transmitir confianza en la exitosa implementación de BIM. Los gerentes del estudio o empresa deberán establecer y comunicar claramente las exceptivas para el uso del BIM.

El primer paso es establecer objetivos SMART, es decir objetivos Específicos, Mensurables, Realizables, Relevantes y Ajustados a un Plazo. Otros aspectos que deberían establecerse son:

- Una declaración de la visión BIM
- Las expectativas de la empresa o estudio hacia los proyectos BIM, como ser: cuántos proyectos BIM por año o cual es el nivel de detalle que se espera.
- El compromiso de la gerencia para proveer soporte y recursos.
- Un cronograma de implementación, incluyendo las expectativas de progreso y dónde se quiere llegar con BIM en 1 año, en 2 años y en 5 años desde ahora.

## 2. HABILIDADES

<span id="page-5-0"></span>El personal debe tener las habilidades precisas, la pasión y la motivación para conseguir exitosamente el objetivo. Se deberá planear proveer la capacitación necesaria para reducir el estrés y la ansiedad del personal designado para implementar BIM en un proyecto.

#### 3. INCENTIVOS

<span id="page-5-1"></span>Sin un incentivo o una motivación adecuada para el personal, puede suceder un proceso lento de implementación. Este nuevo proceso tomará mas tiempo en un principio y a medida que las fechas de entrega se aproximen, se presentarán desafíos y el riesgo de que los objetivos establecidos puedan quedarse atrás o sean abandonados por completo. Para mitigar este riesgo, recomendamos pensar en una manera de recompensar al equipo par el tiempo y esfuerzo adicional para llevar a cabo su visión de BIM.

#### 4. RECURSOS

<span id="page-5-2"></span>La empresa deberá estar preparada para proveer los recursos necesarios como ser equipos y programas para soportar este nuevo proceso. Creando las plantillas y librerías precisas, comprando software y hardware así como el soporte para estas nuevas herramientas, todo esto reducirá los niveles de presión y frustración en su equipo.

#### 5. PLAN DE ACCIÓN

<span id="page-5-3"></span>Identifique un proyecto que tenga potencial BIM en etapa inicial y reúnase con los consultores interesados en colaborar en su emprendimiento.

Determine si será necesario algún software adicional por ejemplo para Detección de Interferencias o para validación de modelos y planifique para la capacitación de ser necesario.

En lugar de esperar a que un proyecto venga con requerimientos del propietaria, cree su propios requerimientos BIM, esto le ayudará a que la empresa o estudio esté preparada para futuros requerimientos BIM del propietario para un proyecto.

# <span id="page-6-0"></span>6. EVALUACIÓN

Cree un proceso continuado de evaluación que valore el progreso y que se ajuste a medida que se avanza. Si esta valoración, el estudio podrá llegar a estancar su implementación de BIM.

# <span id="page-6-1"></span>PARTE 2 - LA GUÍA DE IMPLEMENTACIÓN BIM

El primer paso para ejecutar un flujo de trabajo BIM es especificar formalmente qué significa BIM dentro de su organización. La definición debe reflejar la aplicación de BIM a la visión, filosofía de diseño y prácticas comerciales de su organización. Para evaluar la percepción actual de BIM en su organización, debe preguntarse a sí mismo y a su equipo:

- ¿Qué significa BIM para cada miembro del equipo?
- ¿Qué significa BIM para la organización?

Las respuestas a estas preguntas lo ayudarán a determinar si sus objetivos BIM se alinean con sus procesos y servicios existentes que ofrece su empresa u organización o si los alterará o los modificará. Antes de usar las respuestas para determinar cómo encaja BIM en su organización, tenga en cuenta las **"realidades"** de BIM. Asegúrese de que los miembros del personal estén bien informados sobre qué significa la tecnología BIM y cómo se puede usar.

Use la tabla a continuación para delinear las respuestas a éstas posibles preguntas (La primera fila contiene ejemplos de respuestas)

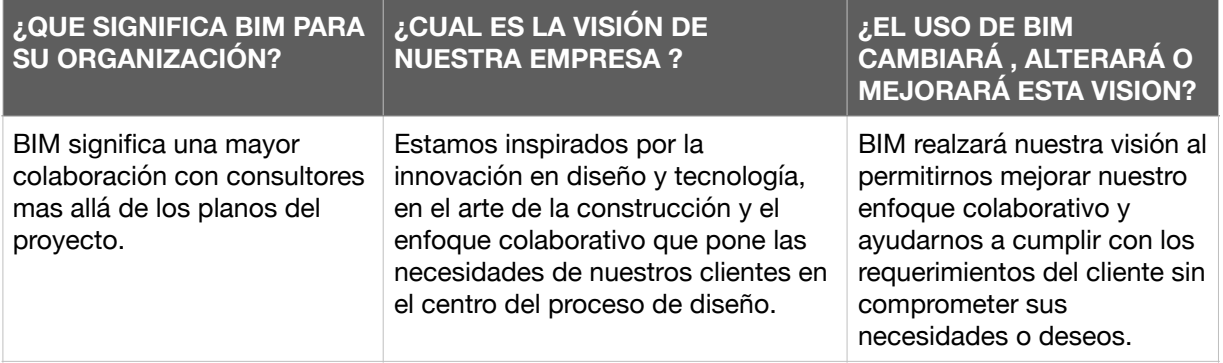

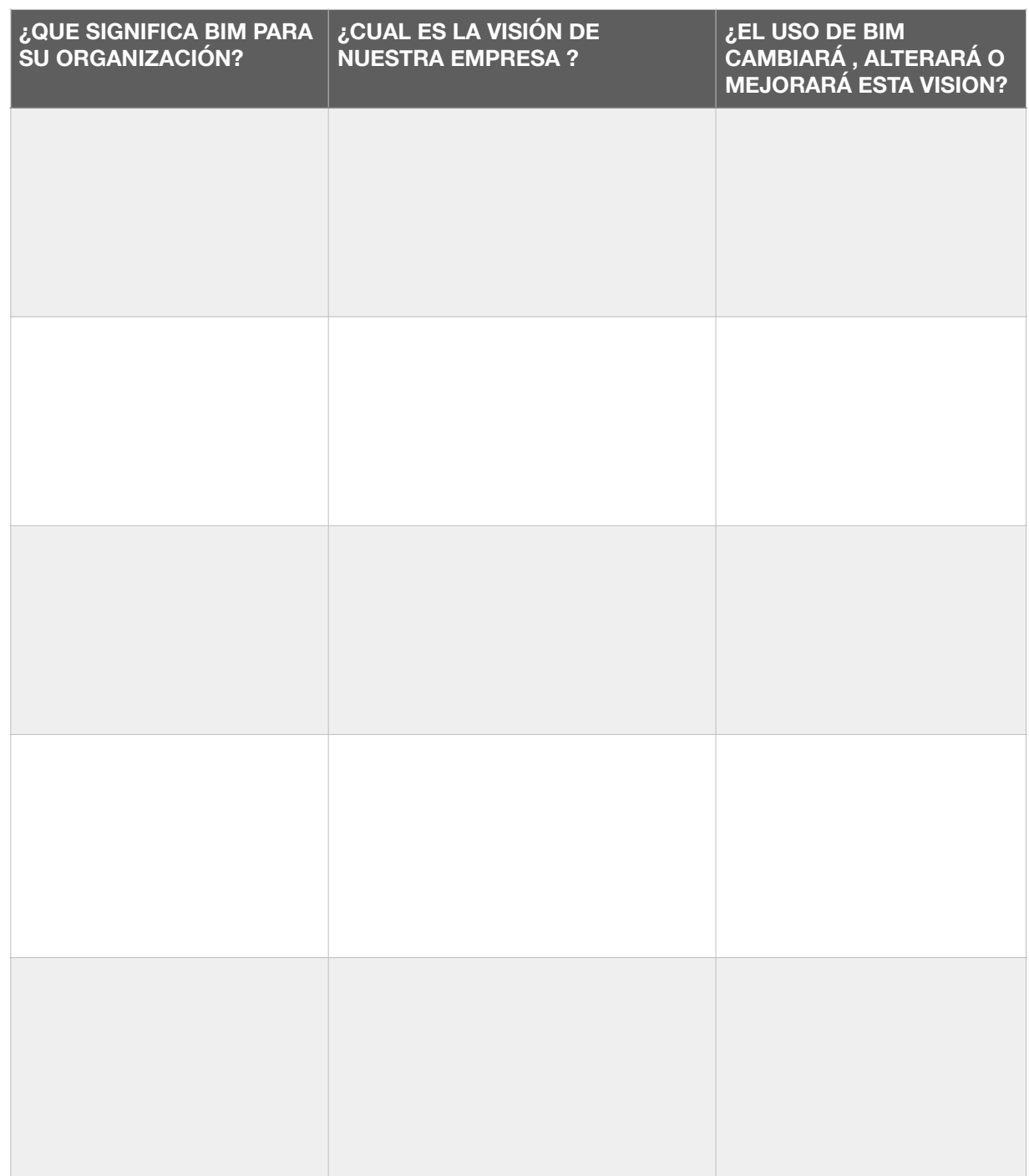

## <span id="page-8-0"></span>OBJETIVOS QUE CUMPLIR AL IMPLEMENTAR BIM

Definir los objetivos del estudio o empresa le ayudará a perfilar los cambios en los flujos de trabajo cuando se vaya creando la estrategia de implementación Los objetivos BIM no sólo ofrecerán incentivos para la implementación, además ellos crearan objetivos mensurables para que cada proyecto cumpla las expectativas y así luego refinar aún mas el enfoque de la implementación.

En lugar de iniciar este proceso con objetivos generales para la empresa, empiece con enumerar sus objetivos para proyecto individual (proyectos piloto, por ejemplo). Este enfoque permite que los objetivos BIM sean específicos, medibles y que considere las características del proyecto y de las capacidades de los participantes.

Ejemplos de Objetivos BIM incluyen:

- Mejorar el desempeño de un proyecto, como el reducir los costos y la duración.
- Mejorar la calidad del proyecto al hacer el diseño mas eficiente energéticamente.
- Mejorar la eficiencia en tareas especificas, como generar estimados de costos a través de la obtención de cómputos generadas automáticamente desde el modelo.

Una vez que el proyecto se haya terminado, evalúe los resultados e incorpore las lecciones aprendidas al plan de implementación del siguiente proyecto. (Incluye un ejemplo)

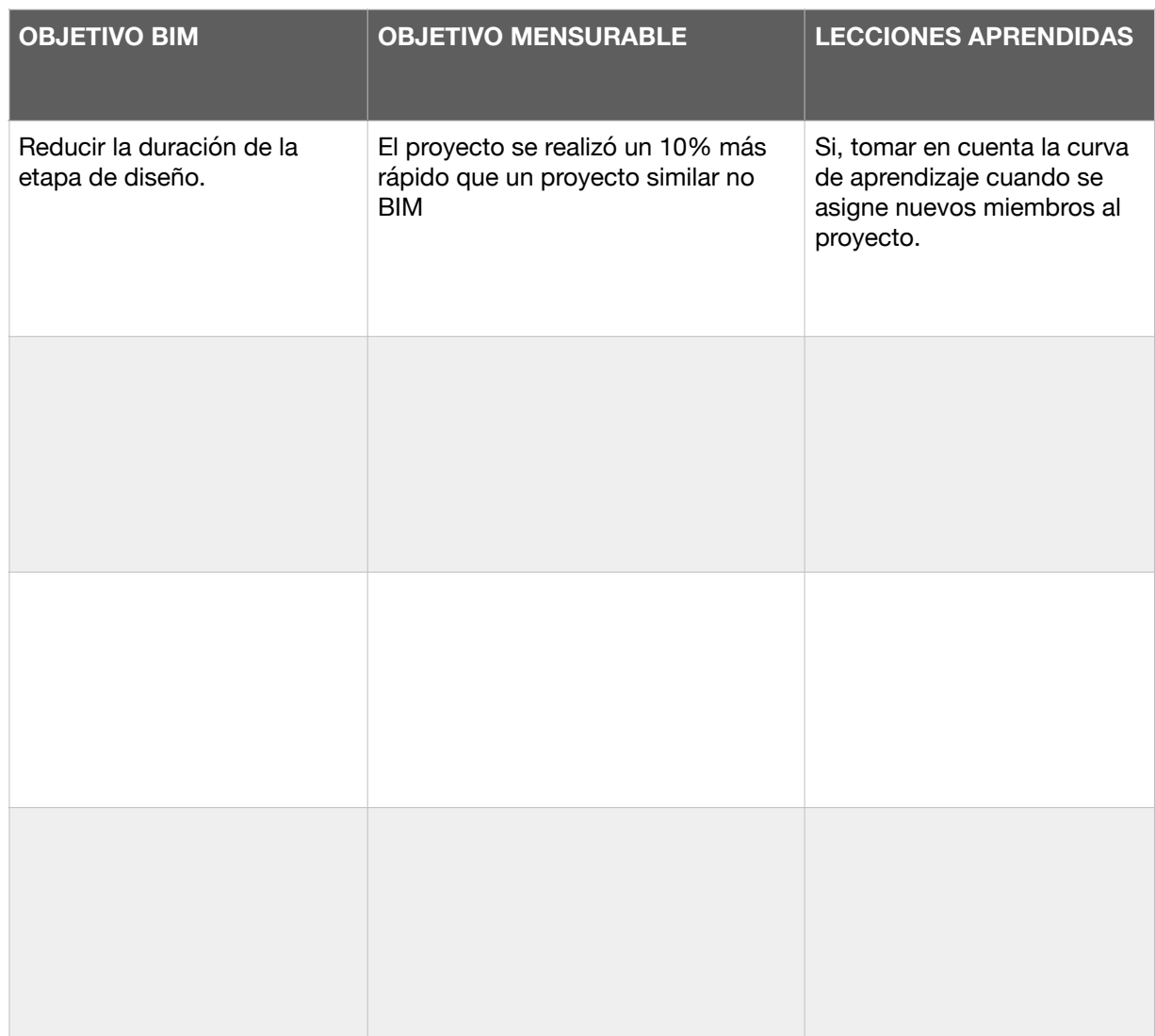

Tenga en cuenta que no todos los objetivos BIM son específicos a, o encaminados por, el arquitecto del proyecto. Por ejemplo, un objetivo como el de revisar el progreso en la fase de construcción, será manejado por el supervisor de obra o contratista. Otros objetivos, como el de eliminar problemas en campo, sera con la participación del equipo completo del proyecto.

# <span id="page-10-0"></span>¿DÓNDE ESTAS EN TU PLAN BIM?

Después de establecer los objetivos, es importante el hacer una introspección honesta y valorar el estado actual del uso de Vectorworks Architect, el de las aplicaciones adicionales, las habilidades actuales y las que se vayan a necesitar, la capacitación necesaria para mejorar las habilidades, y los recursos necesarios para apoyar el moverse hacia BIM

## <span id="page-10-1"></span>VALORANDO SU USO ACTUAL DE VECTORWORKS ARCHITECT

Es necesario valorar su actual uso de Vectorworks Architect para determinar cómo moverse hacia adelante con la implementación BIM. Primero, considere si ya ha iniciado un flujo BIM dentro de su empresa o estudio. Hay tres posibles respuestas: Si, No y Si, sin darnos cuenta. Por ejemplo, al usar la herramienta Pared o los plugin de Puerta y Ventana dentro de Vectorworks Architect, ya ha iniciado un flujo de trabajo BIM aún si no esta usando esas herramientas para crear un modelo 3D.

Es importante registrar el impacto de los flujos de trabajo BIM han tenido en sus proyectos. Que procesos BIM le han permitido hacer cosas diferentes y cual ha sido el beneficio? Identificar y documentar su uso actual de Vectorworks Architect le informará como seguir adelante hacia la implementación BIM de toda la oficina.

La tabla a continuación le ayudará a reunir algunos de los flujos 3D y BIM existentes en su estudio o empresa y los beneficios de sus esfuerzos actuales (Se ponen las primeras filas con ejemplos)

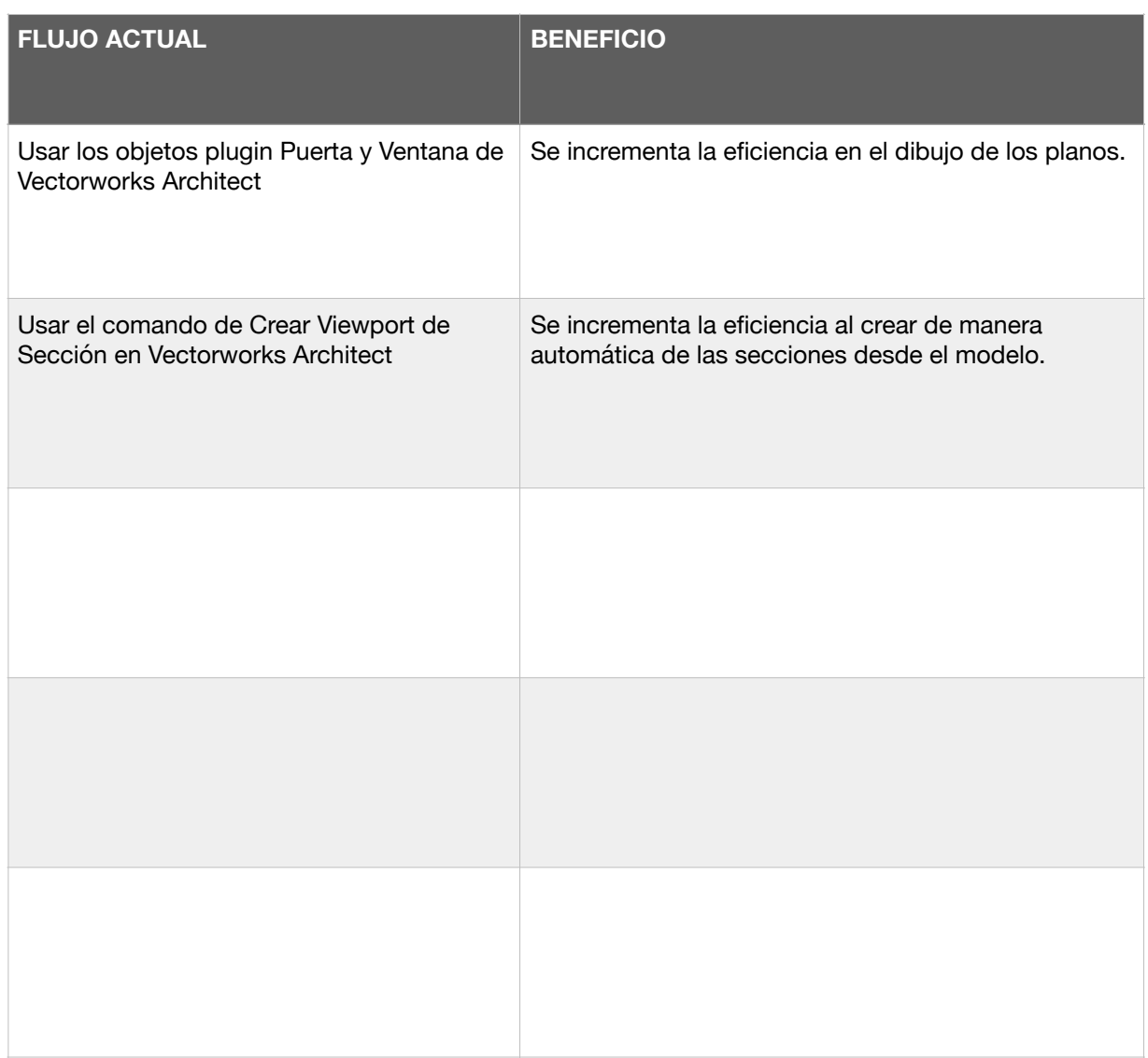

Si aún no ha intentado usar un flujo de trabajo BIM, no se preocupe, una tabla rasa es un gran lugar para empezar. Ya ha establecido donde está y se ha determinado donde se quiere estar, mientras lee este documento, puede empezar a considerar las cosas que cambiarán mientras se va para adelante, con BIM, justo como aquellos que ya se han iniciado en BIM pueden empezar a considerar que aspectos de su implementación pueden ser expandidos o mejorados.

#### <span id="page-11-0"></span>VALORANDO SUS HERRAMIENTAS ACTUALES Y SU USO

Muchas empresas o estudios se limitan a una sola aplicación o herramienta para ayudarles a comunicar sus ideas. Por ese motivo, identificar que herramientas se están usando en las diferentes etapas del proceso de diseño le ayudarán a determinar como un flujo de trabajo BIM podrá eliminar la

necesidad de múltiples herramientas o informarle de diferentes o nuevo tipos de análisis que pueden ser realizados con sus modelos.

La siguientes tablas le ayudará a identificar como usar el modelo BIM de Vectorworks Architect y que tipos de análisis puede su estudio empezar a implementar (Se ponen las primeras filas con ejemplos)

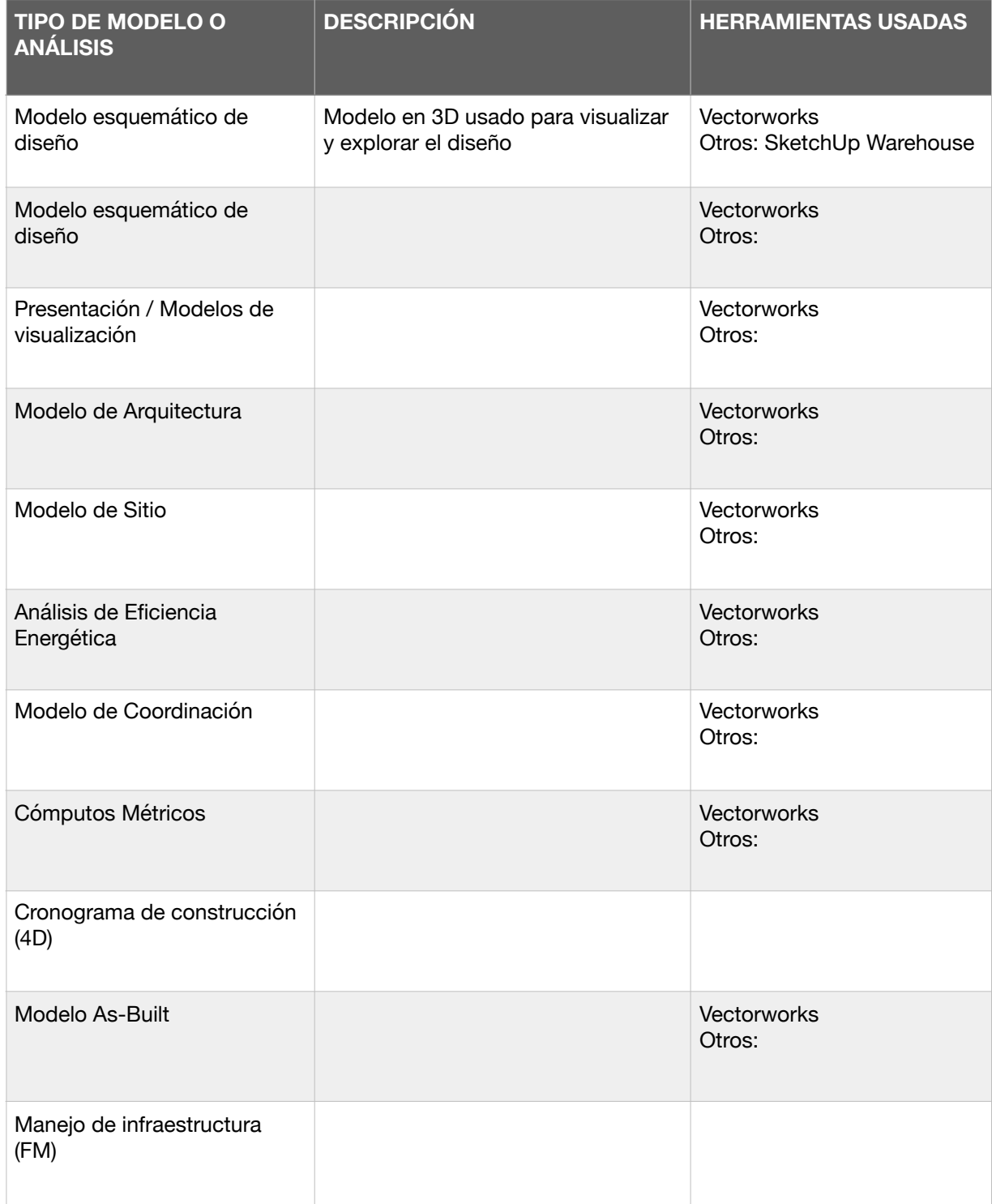

# <span id="page-13-0"></span>ESTIMANDO LAS HABILIDADES Y CAPACITACIÓN REQUERIDAS.

El moverse hacia el reino del BIM puede requerir habilidades adicionales y entrenamiento para su equipo actual. Una valoración de las habilidades internas identificarán como incrementar las habilidades de su equipo actual y ver donde será necesaria capacitación adicional.

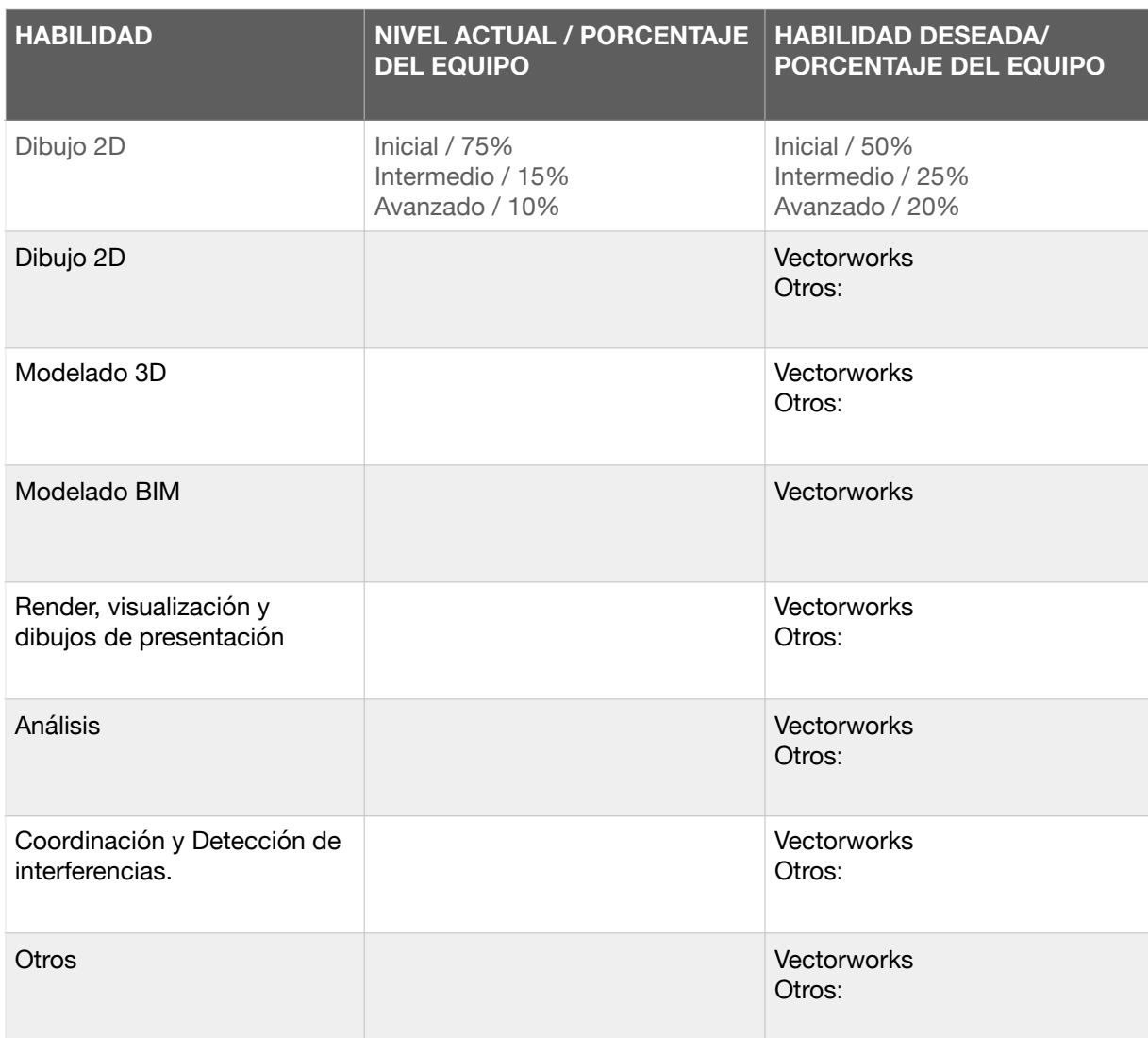

Use la tabla a continuación para evaluar las habilidades actuales de su equipo. (Se ponen la primeras fila con ejemplos)

Nótese cómo el modelado BIM esta listado en una casilla separada del modelado 3D; ellas son consideradas habilidades diferentes, dado que le modelado BIM requiere conocimiento de los elementos constructivos básicos y de su construcción.

Basado en la evaluación de las habilidades de su estudio o empresa y de los objetivos BIM, se puede determinar cambios en el staff, designaciones y roles para mover a todos hacia una flujo BIM mas eficiente. Hay que pensar quién será el BIM Manager que encabezará BIM en la oficina y quién dirigirá cada proyecto.

- ¿Cómo estos roles variarán de los roles actuales?
- ¿Hay necesidad de capacitación adicional o de miembros adicionales para el equipo?
- ¿Qué tipo de capacitación será necesaria?( en software o en IT, por ejemplo)
- ¿Quién llevará cabo las capacitaciones y quién asistirá a esas mismas?

Dos de los roles prominentes cuando se trabaja con BIM son el BIM manager de la oficina y el Encargado de Modelos de proyecto. En estudios pequeños una misma persona puede asumir las responsabilidades de ambos roles, con las tareas asignadas de manera que encaje en la estrategia organizacional actual de la oficina.

El rol BIM Manager de la oficina es similar a lo que era el rol del CAD Manager. Ambos supervisan el desarrollo de estándares y flujos de trabajo para toda la oficina. El Encargado de Modelos de proyecto es el responsable de implementar esos estándares y flujos de trabajo en un proyecto específico. Además, el Encargado de Modelos, tiene la responsabilidad de coordinar con los consultores externos la calidad de la documentación saliente. Es por eso que en muchos casos el arquitecto en jefe del proyecto suele ser el Encargado de Modelos del proyecto.

Un rol o título que no están formal es el del "Campeón BIM". Esta persona es un apasionado que mantiene motivado al equipo al momento de lidiar con obstáculos o resistencia al cambio a BIM. El "Campeón BIM" es apasionado sobre las ventajas de la implementación BIM y esta interesado/a en incrementar sus conocimientos y habilidades. Junto al BIM Manager, esta persona es generalmente la primera en recibir capacitación y tiene la tarea de compartir lo aprendido con sus colegas en la oficina. También es muy común encontrar que el Campeón BIM de la oficina sea también el BIM Manager.

Junto con cualquier clase inicial o capacitación en la oficina que su equipo pueda recibir, la oficina debería tener una política de educación continua. Esto debe ser una constante para asegurar que todos los nuevos empleados sean familiarizados con los procesos BIM y con los estándares de la oficina como usarlos. Para empezar un programa interno de capacitación es crear una lista de los recursos disponibles.

Use la tabla a continuación para identificar y utilizar varios tipos de capacitación. (En las primeras filas se ponen ejemplos)

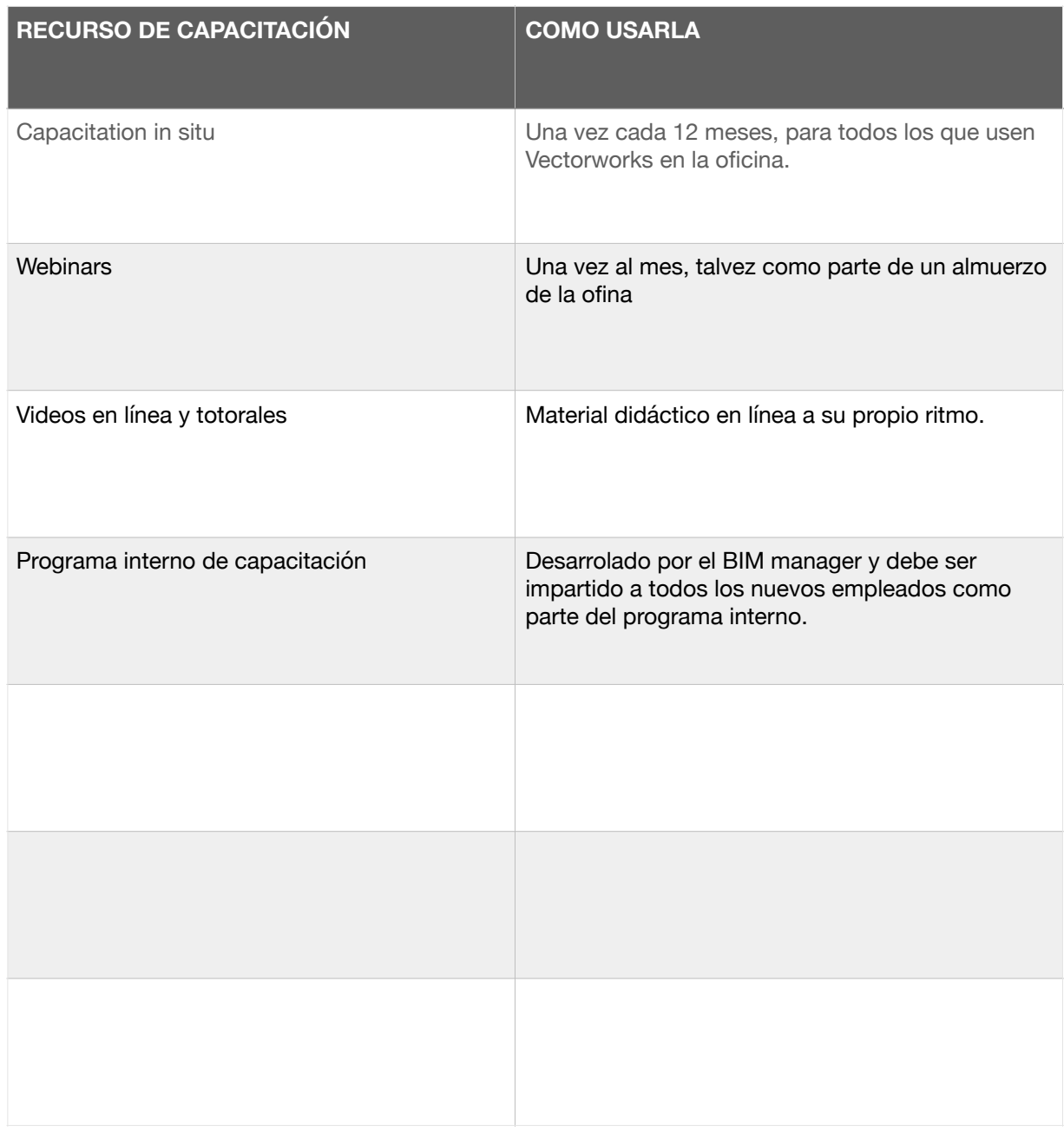

Cuando esté pensando sobre capacitación es también una buena idea revisar los tipos de asistencia disponible. Use la tabla a continuación para enumerar la asistencia que recibe actualmente o la que esté considerando para el futuro.

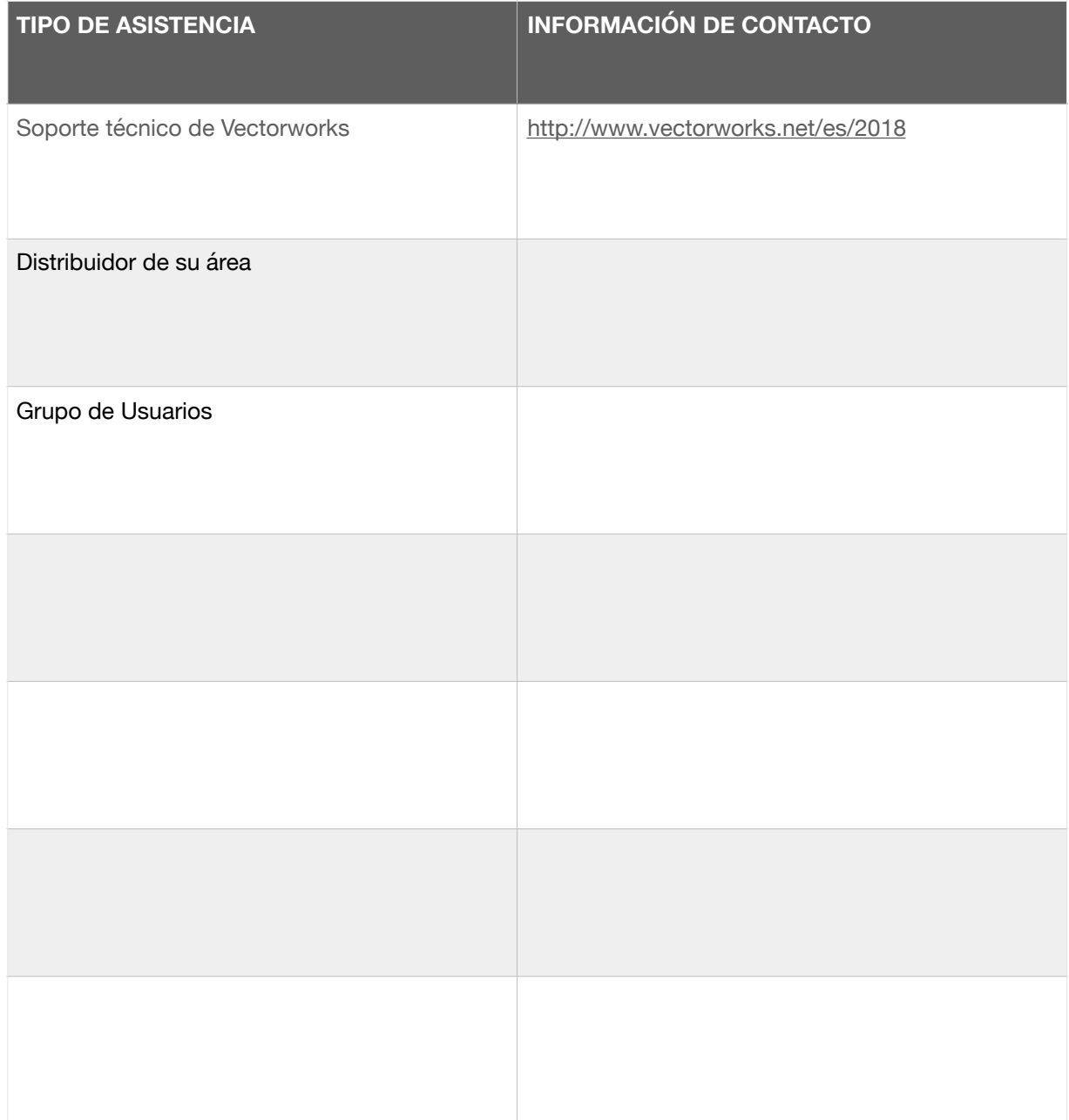

#### <span id="page-17-0"></span>CONTINUANDO

Hasta ahora, este documento lo ha guiado a través de las mayores consideraciones que involucran el establecer una estrategia BIM para su organización. La información presentada sirve como para esbozar su Plan de Implementación BIM (o desarrollar aun más el que tenga actualmente). Le recomendamos seleccionar un proyecto piloto de de entre sencilla a media complejidad para implementar su nuevo proceso BIM.

Es mucho más sencillo iniciar un proyecto en BIM que convertir uno existente. Por lo tanto, en una oficina generalmente se manejan un flujo 2D y un flujo BIM hasta que los proyectos pre-BIM se hayan completado. Use este proyecto piloto para desarrollar un Plan de Implementación BIM usando información especifica a dicho proyecto. Desde ahí se puede extraer una plantilla para ser adaptada para proyectos futuros.

Tenga en cuenta que su flujo de trabajo BIM es específico para su estudio o empresa. Continuará evolucionando. Mucho será aprendido a través de la experiencia (prueba y error), por lo cal es importante documentar sus procesos y los resultados que ellos entreguen, así realizar un informe BIM después de la conclusión de cada proyecto.

Mientras esté considerando mover su empresa/estudio hacia un proceso BIM, use este documento para apoyar su proceso de implementación. También puede hacer referencia a las listas de incorporación, las cuales le proveerán de listas de flujos de trabajos de Vectorworks específicos, videos de entrenamiento, totorales y otros recursos para ayudarle a evaluar donde está y que pasos debe tomar para hacer el cambio a BIM.

# <span id="page-18-0"></span>GLOSARIO DE TÉRMINOS

#### **GUÍA DE PLANIFICACIÓN ESTRATÉGICA**

Un guía que le ayudará a identificar los objetivos BIM de su organización y a desarrollar su propio Plan de Implementación BIM

#### **PLAN DE IMPLEMENTACIÓN DEL PROYECTO BIM**

Un documento que detalla la vision general junto con los detalles de implementación para que todo el equipo lo sigue en el transcurso del proyecto.

#### **MODELO DE INFORMACIÓN DEL EDIFICIO (Building Information Model)**

El modelo multidimensional, rico en información creado como un prototipo virtual del edificio proyectado.

#### **MODELADO DE LA INFORMACIÓN DEL EDIFICIO (Building Information Modeling)**

El proceso de desarrollar y compartir información digital para un proyecto de construcción entre todos los interesados para mejora la colaboración dirante el diseño, construcción y operación de una edificación.

#### **MANEJO DE LA INFORMACION DEL EDIFICIO**

Otro término o permutación de BIM, que se refiere al manejo de los datos, procesos y comunicación por sobre la creación. Muchas veces es aplicada a lo que el propietario o al operador de infraestructuras va a realizar luego que el trabajo a cesado y el proyecto de construcción esta en el sitio.

#### **BIM PEQUEÑO (LITTLE BIM)**

También conocido como BIM de escritorio. Esto se refiere a la creación de un modelo de un edificio dentro de una aplicación particular y usar el modelo en ella para crear la información y documentación necesitada.

#### **BIM GRANDE (BIG BIM)**

Vea Modelado de la Información del Edificio y Manejo de la Información del Edificio. Este término también puede referirse al openBIM, donde la información puede ser intercambiada con cualquier número de participantes y sus herramientas a través del uso de estándares abiertos de internación de información.

# **APRENDA MAS**

#### Sobre como Vectorworks puede ayudarle a mantener un proceso mas colaborativo con IFC

Escríbanos a hello@vectorworks.net

#### **VECTORWORKS, INC.**

7150 Riverwood Drive, Columna, MD 21046-1295 USA

#### **VECTORWORKS.NET/ES/2018**

© 2017 Vectorworks, Inc. Todos los derechos reservados

Traducido por: Diego H. Rodrigo Avila **[RESUELVECTORWORKS](http://www.resue)**